[Telnet](https://zhiliao.h3c.com/questions/catesDis/136) **[樊凡](https://zhiliao.h3c.com/User/other/22630)** 2019-04-11 发表

## 组网及说明

.

[Router]save force

本案例适用于如SS5500-20TP-SI、S5500-52C-EI、S5500-52C-PWR-EI、S5500-34C-HI、S5800-32 C-EI、5800-32F、S5800-60C-PWR、S5830-106S等S5500、S5800、S5830系列的交换机。 Switch管理VLAN是VLAN2,开启了Telnet功能。Telnet用户主机与Switch相连,配置telnet登录用户的 权限为level-1, 配置超级密码的用户登录权限为level 3, 用户可以通过super命令切换用户角色从而对 设备配置进行操作

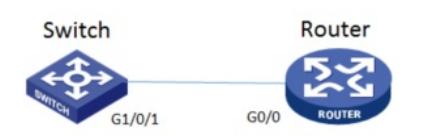

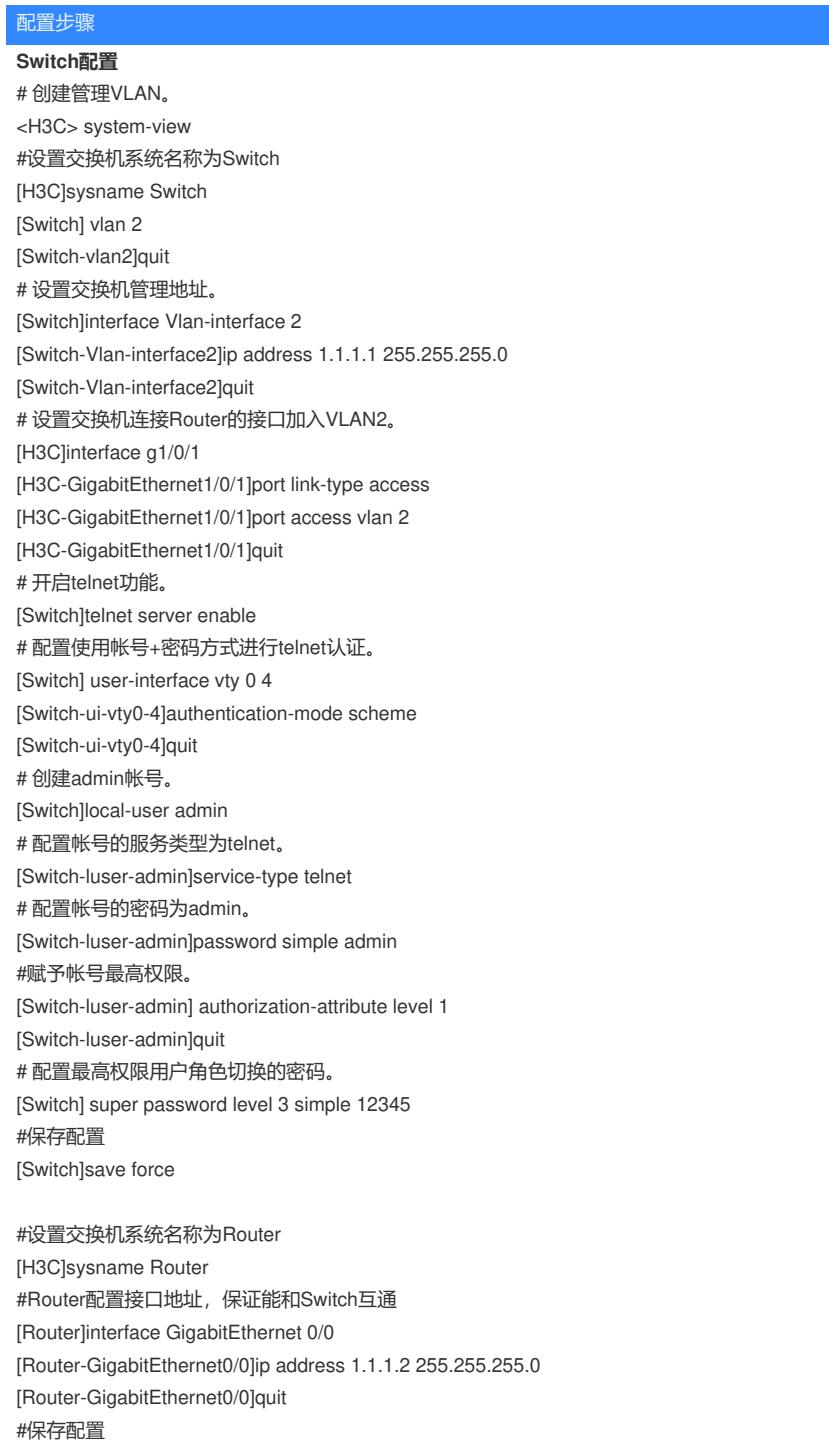

配置关键点